Josef Kateřiňák Mini-programs for hidden lines on a surface

*Aplikace matematiky*, Vol. 32 (1987), No. 5, 355–363

Persistent URL: <http://dml.cz/dmlcz/104267>

# **Terms of use:**

© Institute of Mathematics AS CR, 1987

Institute of Mathematics of the Czech Academy of Sciences provides access to digitized documents strictly for personal use. Each copy of any part of this document must contain these *Terms of use*.

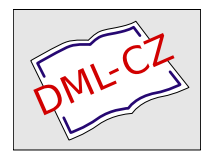

[This document has been digitized, optimized for electronic delivery and](http://dml.cz) stamped with digital signature within the project *DML-CZ: The Czech Digital Mathematics Library* http://dml.cz

# MINI-PROGRAMS FOR HIDDEN LINES ON SURFACE

JOSEF KATEŘIŇÁK

(Received March 24, 1986*)* 

*Summary.* Many programs for the hidden lines on a surface are known [1] but these programs are long and need a large memory of the computer*.* In this paper we show algorithms and th*e*  corresponding mini-programs in BASIC which can be implemented on minicomputers with plotters or plotting displays*.* We map the surface in the parallel or central projections.

*Keywords:* Euclidean geometry, hidden lines on surface, algorithms and programs in BASIC

*AMS classification:* 51M05.

#### 1. DESCRIPTION OF ALGORITHMS FOR HIDDEN LINES ON SURFACE

Let a surface **P** with parametric equations  $x = f_1(r, s)$ ,  $y = f_2(r, s)$ ,  $z = f_3(r, s)$ have at least one seminet of parametric curves  $K_i$  in the planes  $\varrho_i$  parallel to a fixed plane  $\varrho$  and let each curve  $K_i$  divide the plane  $\varrho_i$  into the "interior" and "exterior" defined by relations  $\langle$  and  $\rangle$ .

A point *A* on the surface P and its image *A'* in the parallel projection in the direction of a constant non-zero vector  $\mathbf{v} = (v_1, v_2, v_3)$  is "visible" if and only if the intersection of the semiline Av and the surface P is the one-point set  $\{A\}$ . A test for "visible" points is the following. We choose a small constant  $\Delta > 0$  and consider the points  $B_i = A + i \Delta v$  and  $B_{i+1} = A + (i + 1) \Delta v$  in equidistant planes  $\varrho_i$ and  $\varrho_{i+1}$ ,  $i = 1, 2, ..., n$ . The points  $B_i$  and  $B_{i+1}$  are elements of the "interior" or the "exterior", hence to these points there correspond certain negative or positive numbers  $u_i$  and  $u_{i+1}$ . If  $u_i$   $u_{i+1} > 0$  for all  $i = 1, 2, ..., n$ , then the point *A* is "visible". Otherwise, the point A is "hidden".

We approximate a curve on the surface by a sequence of line segments. If two points on the curve are both "visible", then we join these points by a line segment. Otherwise, we do not join the two points on the curve by a line segment (we do not draw "hidden" segments).

We approximate the surface by a seminet or a net of parametric or non-parametric curves on the surface.

The algorithm described above for the parallel projection can be used also for the central projection with centre  $S = (r_0, r_1, r_2)$ . In that case we have a variable vector  $\mathbf{v} = S - A$  and a variable number  $\Delta > 0$  depending on the point  $A \in \mathbf{P}$  and on the distance of the equidistant planes  $\varrho_i$ . For the points  $B_i = A + i \Delta v$  we have the limit condition  $i\Delta \leq 1$ .

We show the details on typical examples in Sections 2 and 3.

## 2. PARALLEL PROJECTION

The parallel projection has the transformation formulas

$$
(2.1) \t\t p = r_0 x + r_2 y + r_4 z, \t q = r_1 x + r_3 y + r_5 z
$$

where  $r_0$ ,  $r_1$ ,  $r_2$ ,  $r_3$ ,  $r_4$ ,  $r_5$  are constants and x, y, z are the orthogonal coordinates of a point in the space while *p9 q* are the orthogonal coordinates of its image in the plane on the plotter, and four non-collinear points  $(0, 0)$ ,  $(r_0, r_1)$ ,  $(r_2, r_3)$ ,  $(r_4, r_5)$ in the plane are the images of four points  $(0, 0, 0)$ ,  $(1, 0, 0)$ ,  $(0, 1, 0)$ ,  $(0, 0, 1)$  from the space.

A non-zero vector of the parallel projection  $\mathbf{v} = (v_1, v_2, v_3)$  is the solution of the system of two equations

$$
(2.2) \t 0 = r_0v_1 + r_2v_2 + r_4v_3, \t 0 = r_1v_1 + r_3v_2 + r_5v_3.
$$

**Example 1.** The graph **P** of a function  $z = f(x, y)$  of two variables  $x = r$ ,  $y = s$ over a domain bounded by two functions  $h_1(x) \le y \le h_2(x)$  and min  $x \le x \le$  $\leq$  max x has parametric curves  $K_i \subset \varrho_i \parallel yz$  (we do not use the parametric curves in the planes parallel to xz). We define the "interior" by  $z < f(x, y)$  and the "exterior" by  $z > f(x, y)$ . We choose a constant  $\Delta > 0$  such that max  $x - \min x$  is a natural multiple of  $\vert \Delta v_1 \vert$ . For testing the "visible" points  $A \in \mathbf{P}$  over the points  $B_i = A + I$  $+ i\Delta v = (x, y, t_6)$  we use the numbers  $u_i = t_6 - f(x, y)$ . The difference of the variable x is  $|\Delta v_1|$ . For the variable y we choose the difference  $(h_2(x) - h_1(x))/k$ with a natural number *k*.

Let in particular  $z = f(x, y) = (1.5/4) x^2 - (2.5/4) y^2 + 2.5$ ,  $h_1(x) = -h_2(x) \le$  $\leq$  *y*  $\leq$  *h*<sub>2</sub>(*x*) =  $\sqrt{((4/2.5) ((1.5/4) x^2 + 2.5))}$ ,  $-4.2 \leq$  *x*  $\leq$  4.2,  $r_0 = 1 = r_5$ ,  $r_1 =$  $= 0 = r_4, r_2 = -7 = r_3.$ 

We choose  $v_2 = 1$  and from (2.2) we compute  $v_1 = v_3 = -7$ . We choose  $\Delta = -5$ . Hence  $\Delta v = (-35, -5, -35), |\Delta v_1| = -35, \text{max } x - \text{min } x = 8.4 = 24 |\Delta v_1|$ . We choose  $k = 10$  and the quadrangle scale min  $p = -8.5$ , max  $p = 7.5$ , min  $q =$  $= -2.5$ , max  $q = 9.5$  on the plotter.

Table 1 presents a program in BASIC for the seminet of parametric curves  $K_i \subset$  $\subset \varrho_i \parallel yz.$ 

Line 1 commands the radian measure of angles.

Lines from 10 to 31 are the input data  $R0 = r_0$ ,  $R1 = r_1$ ,  $R2 = r_2$ ,  $R3 = r_3$ ,  $R4 = r_4$ ,  $R5 = r_5$ ,  $R6 = \min p$ ,  $R7 = \max p$ ,  $R8 = \min q$ ,  $R9 = \max q$ ,  $S0 =$  $=$  min x, S1 = max x, S2 =  $|\Delta v_1|$ , S7 =  $|\Delta v_1|$ , S8 =  $\Delta v_1$ , S9 =  $\Delta v_2$ , T0 =  $\Delta v_3$ ,  $K = k$ .

Line 70 limits the drawing on the plotter into the quadrangle with horizontal coordinates from R6 to R7 and vertical coordinates from R8 to R9.

Lines from 800 to 810 represent the subroutine for the plotting by formulas (2.1).

Command PLOT P, Q moves the pen on the line segment to the point  $(P, Q)$  so that if the pen is down it draws a segment, and if the pen is up it does not draw a segment, but it puts pen down at the point  $(P, Q)$  and draws this point (horizontal coordinate P, vertical coordinate Q).

Command PENUP lifts the pen up.

Lines from 900 to 910 represent the subroutine for the computation of values of the function  $z = f(x, y)$ .

Lines from 950 to 960 represent the subroutine for the computation of values of the two functions  $S4 = h_1(x)$  and  $S5 = h_2(x)$ .

Lines from 100 to 670 represent the main program for the plotting of the "visible" parametric curves  $K_i \subset \varrho_i \parallel yz$ .

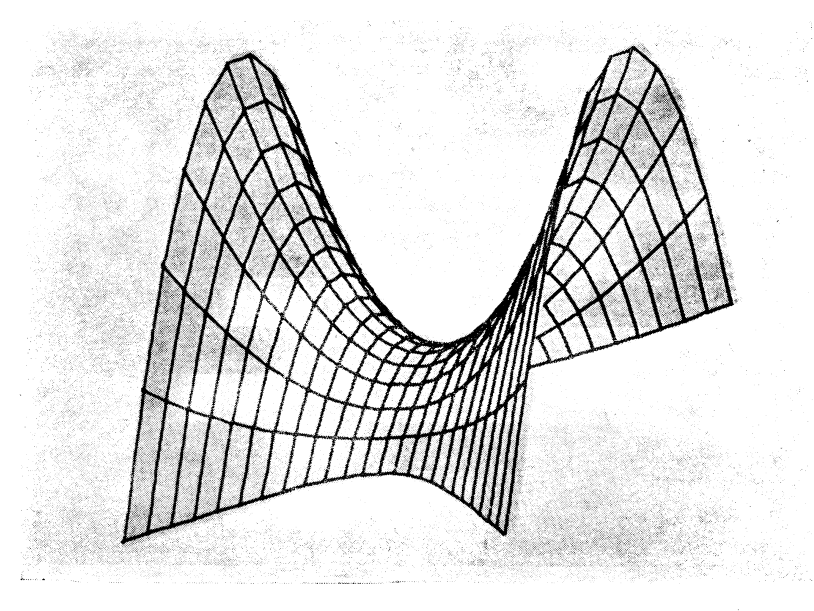

Fig. 1

For the seminet of non-parametric curves  $K_j \subset P$  for  $y = h_1(x) + j(h_2(x) -h_1(x)/k$ , min  $x \le x \le \max x$ ,  $z = f(x, y)$ ,  $j = 0, 1, 2, ..., k$ , we add and change in Table 1 the following lines:

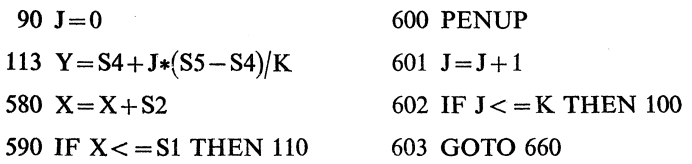

In Figure 1 we have both seminets.

For the surface of revolution *P* from Example 2 of the next Section 3 in the parallel projection, the procedure is similar to Example 1.

### **3**. CENTRAL PROJECTION

The central projection has the transformation formulas

(3.1) 
$$
w_0 = -v_1x - v_2y - v_3z, \quad w_1 = v_1(r_0 - x) + v_2(r_1 - y) + v_3(r_2 - z),
$$

$$
w_2 = w_0/w_1, \quad w_3 = x + w_2(r_0 - x), \quad w_4 = y + w_2(r_1 - y),
$$

$$
w_5 = z + w_2(r_2 - z),
$$

$$
p = w_3v_4 + w_4v_5 + w_5v_6, \quad q = w_3v_7 + w_4v_8 + w_5v_9
$$

where  $S = (r_0, r_1, r_2)$  is the centre of projection, the plane of images is  $v_1x + v_2y_2$  $+ v_2 y + v_3 z = 0$  for  $v_1 r_0 + v_2 r_1 + v_3 r_2 > 0$ ,  $(v_7, v_8, v_9)$  is the unit vector corresponding to the vector  $(w_3, w_4, w_5)$  for  $x = 0$ ,  $y = 0$ ,  $z = 1$ ,  $(v_4, v_5, v_6)$  is the unit vector corresponding to the vector  $(v_1, v_2, v_3) \times (v_7, v_8, v_9) = (v_2v_9 - v_3v_8,$  $v_3v_7 - v_1v_9, v_1v_8 - v_2v_7$ .

**Example 2.** The surface of revolution **P**:  $x = g(z) \cos(s)$ ,  $y = g(z) \sin(s)$ ,  $z = r$ , min  $z \leq z \leq$  max  $z$ ,  $0 \leq s \leq 2\pi$  has the circles  $K_i \subset \varrho_i \parallel xy$  as parametric curves. We define the "interior" by  $x^2 + y^2 < (g(z))^2$  and the "exterior" by  $x^2 + y^2 >$  $>(g(z))^2$  (i.e., the distance between a point in the plane  $g_i$  and the centre of the circle  $K_i$  is  $\lt$  radius or  $\gt$  radius, respectively). For testing the "visible" points  $A \in \mathbf{P}$ over the points  $B_i = A + i\Delta v = (t_4, t_5, z)$  we use the numbers  $u_i = t_4^2 + t_5^2$  –  $- (g(z))^2$ .

Let in particular  $g(z) = \sqrt{(1 + (1/1 \cdot 2)^2 z^2)}, -4.9 \le z \le 4.9, r_0 = 21, r_1 = 30,$  $r_2 = 23, v_1 = -5, v_2 = 9.5, v_3 = 1.$ 

We substitute  $x = 0$ ,  $y = 0$ ,  $z = 1$  into (3.1) and compute  $(w_3, w_4, w_5)$  and the corresponding unit vector  $(v_7, v_8, v_9) = (-0.07583, -0.10833, 0.99122)$ . We compute  $(v_1, v_2, v_3) \times (v_7, v_8, v_9)$  and the corresponding unit vector  $(v_4, v_5, v_6) = (-99575,$  $-04388, -08097$ ).

We choose differences  $\Delta'_z = \Delta''_z = -7$  and differences  $\Delta'_s = \Delta''_s = 2\pi/30$  and min  $p =$  $= -11$ , max  $p = 11$ , min  $q = -9.5$ , max  $q = 7$ .

Table 2 presents a program in BASIC for the seminet of parametric curves circles  $K_i \subset \varrho_i \parallel xy$ .

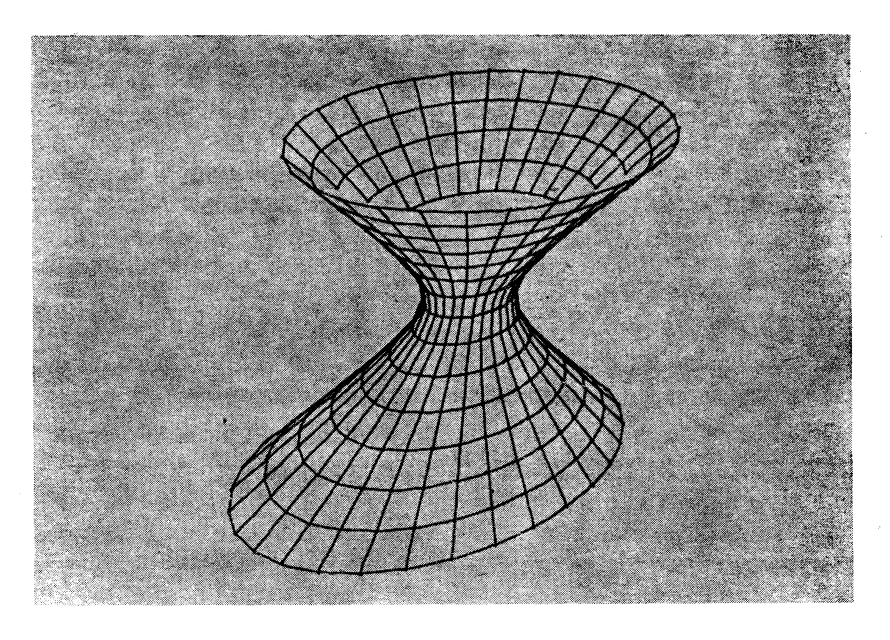

Fig.  $2$ 

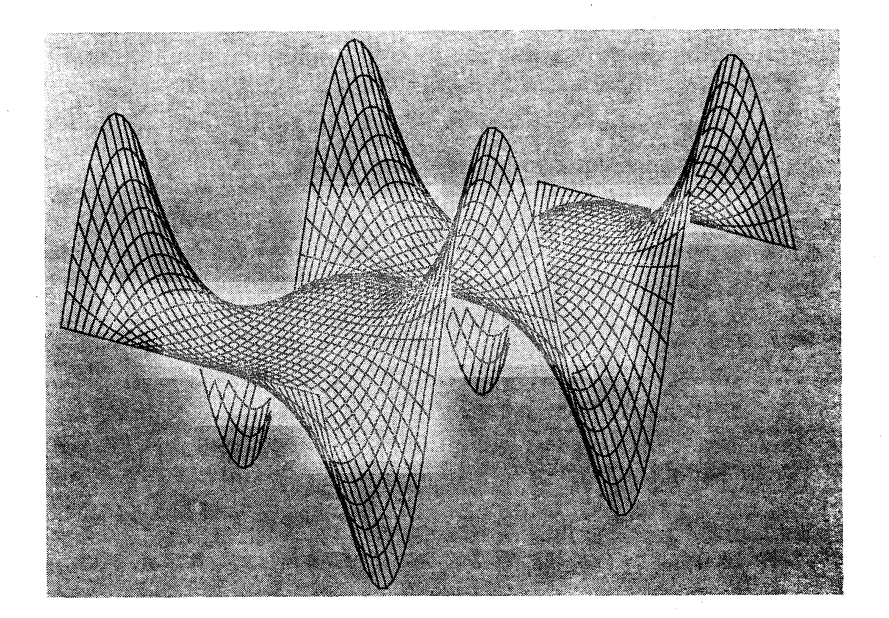

Fig. 3

 $\overline{\phantom{a}}$ 

359

Lines from 10 to 59 are the input data  $R0 = r_0$ ,  $R1 = r_1$ ,  $R2 = r_2$ ,  $R6 = \min p$ ,  $R7 = \max p$ ,  $R8 = \min q$ ,  $R9 = \max q$ ,  $S0 = \min z$ ,  $S1 = \max z$ ,  $S2 = \Delta'$ ,  $S3 = \Delta''$  $= \Delta''$ , S4 = 0, S5 = 2 $\pi$ , S6 =  $\Delta'$ , S7 =  $\Delta''$ , V1 =  $v_1$ , V2 =  $v_2$ , V3 =  $v_3$ , V4 =  $v_4$ ,  $V5 = v_5$ ,  $V6 = v_6$ ,  $V7 = v_7$ ,  $V8 = v_8$ ,  $V9 = v_9$ .

Lines from 800 to 810 represent the subroutine for the plotting by formulas (3.1). Lines from 900 to 910 represent the subroutine for the computation of values of the function  $U3 = g(z)$ .

Lines from 920 to 940 represent the subroutine for the computation of the coordinates  $x$ ,  $y$  of points on the surface  $P$  (B substitutes *s*).

Lines from 152 to 156 are computations of the variable number  $C = \Delta > 0$  and the three coordinates S8, S9, T0 of the variable vector  $\Delta v = \Delta(S - A)$  corresponding to the variable point  $A \in \mathbf{P}$  and the distance  $\Delta''$  of equidistant planes  $\rho_i$ .

Lines from 100 to 670 represent the main program for the plotting of "visible" parametric curves  $-$  circles  $K_i \subset \varrho_i \parallel xy$ .

For the second seminet of parametric curves we change in Table 2 the following lines:

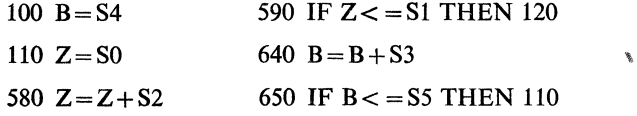

In Figure 2 we have both seminets.

For the surface *P* from Example 1 of the previous Section 2 in the central projection, the procedure is similar to Example 2.

# 4. TIME OF COMPUTATION AND ACCURACY

On older minicomputers based on the LSI-electronics, the time of computation for the seminet or net with the number of points less than 800 is roughly 30 minutes (one of Figures 1,2). On new minicomputers based on the microelectronics, the time of computation is less than 30 minutes. We performed the computation for the test surface  $z = f(x, y) = (x * x * x/8 + 1) * \sin(y), -4.12477 \le x \le 4.12477,$ 

 $-2*\pi \leq y \leq 2*\pi$ ,  $39* 71 = 2769$  points, parallel projection  $r_0 = -43$ ,  $r_1 =$  $=$  -37,  $r_2$  = -52,  $r_3$  = -42,  $r_4$  = 0,  $r_5$  = 1, (for the quadrangle domain we change in Table 1 the jump in the four lines 270, 290, 420, 440 IF  $\ldots$  THEN 510), Figure 3, on three minicomputers with plotters Hewlett-Packard with the following times of computation:

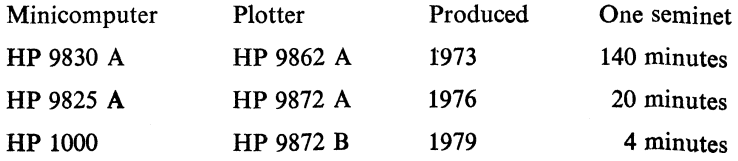

360

Evidently, small distance of equidistant planes  $\rho_i$  gives more exact testing of "visible" points on the surface, but time of computation is large.

For some computers it is necessary to add in the program a small number  $\pm$  D, to the boundary number (in Tables 1,2 we have  $D = 0.001$ ).

Tab**l**e 1. P*r*og*r*am in BASIC language — Example 1

1 RAD  $14 R4=0$ <br>10 R0=1 15 R5=1  $15 R5 = 1$ 11 R1= $0$  16 R6=-8.5 12 R2= $-3$  17 R7=7.5 13 R3= $-3$  18 R8= $-2.5$ 19  $R9 = 9.5$  $20 S0 = -4.2$  $21 S1 = 4.2$  $22 S2 = -35$  $27 S7 = -35$  $28$  S8= $-35$ 29  $S9 = -5$ 30 T<sub>0</sub> $=$ -35  $31 K=10$ 70 SCALE R6, R7, R8, R9  $100 X = S0$ 110 GOSUB 950 111 U4=S4 112 U5=S5 113  $Y=U4$ 120 GOSUB 900 130 T1=X  $140 T2 = Y$ 150  $T3 = Z$ 180 T6=T3 190  $X = X + S8$ 200  $Y = Y + S9$ 210 T6=T6+T0 212 GOSUB 950 230 IF S0>X THEN 510 250 IF X>S1 THEN 510 270 IF S4>Y THEN 190 290 IF Y>S5 THEN 190 310 GOSUB 900 320  $U1 = T6 - Z$ 330 U<sub>0</sub>=U1 340  $X = X + S8$ 350  $Y = Y + S9$ 360 T6=T6+T0 362 GOSUB 950 380 IF S0>X THEN 510 400 IF X>S1 THEN 510 420 IF S4 > Y THEN 340 440 IF Y>S5 THEN 340 460 GOSUB 900 470  $U1=T6-Z$ 480 IF U0\*U1>0 THEN 330 490 PENUP 500 GOTO 550 5**1**0 X=T**1**  520  $Y=T2$ 530  $Z=T3$ 540 GOSUB 800 550 X=T**1**  560  $Y=T2$ 580 Y=Y+(U5-U4)/K 590 IF Y< = U5+-00**1** THEN 120 600 PENUP 610  $X = T1$ 620  $Y=T2$ 640  $X = X + S7$ 650 IF  $X \leq S1$  THEN 110 660 PENUP 670 STOP 800 PLOTR0\*X+R2\*Y+R4\*Z,  $R1*X+R3*Y+R5*Z$ 810 RETURN 900  $Z=1.5/4*X*X-2.5/4*Y*Y+2.5$ 910 RETURN 950 S5=SQR(4/2-5\*(1-5/4\*X\*X+2-5*))*  951  $S4 = -S5$ 960 RETURN 999 END

Table 2. Program in BASIC language - Example 2

19  $R9 = 7$ 1 RAD  $10 R0 = 21$  $20 S0 = -4.9$  $21 S1 = 4.9$  $11 R1 = 30$  $12 R2 = 23$  $22 S2 = -7$  $16 R6 = -11 23 S3 = 2*PI/30$  $17 R7 = 11$  $24 S4 = 0$  $18 R8 = -9.5 25 S5 = 2*PI$  $100 Z = 50$  $110 B = S4$ 120 GOSUB 900 121 GOSUB 920 130  $T1 = X$ 140  $T2 = Y$ 150  $T3 = Z$ 152 IF ABS(R2- $Z$ )  $\lt$  = 001 **THEN 510** 153 C=ABS(S7/(R2-Z)) 154  $S = C*(R0-X)$ 155  $S9 = C*(R1 - Y)$ 156 T0= $C*(R2-Z)$ 157  $T=0$  $160 T4 = T1$  $170 T5 = T2$  $180 T6 = T3$ 190 T4=T4+S8 200  $T5 = T5 + S9$ 210  $T6 = T6 + T0$ 211 T=T+C 220  $Z = T6$ 221 IF T>1 THEN 510 230 IF S0>Z THEN 510 250 IF Z>S1 THEN 510 310 GOSUB 900 320 U1=T4\*T4+T5\*T5-U3\*U3 330  $U0 = U1$ 340 T4=T4+S8 350  $T5 = T5 + S9$ 360 T6=T6+T0 361 T=T+C 370  $Z = T6$ 371 IF T>1 THEN 510 380 IF S0>Z THEN 510 400 IF Z>S1 THEN 510 460 GOSUB 900 470 U1=T4\*T4+T5\*T5-U3\*U3 480 IF U0\*U1>0 THEN 330

26 S6=2\*PI/30 56 V6= $-08097$  $27 S7 = -7$ 57  $V7 = -07583$ 51  $V1 = -5$ 58  $V8 = -10833$ 52  $V2 = 9.5$ 59  $V9 = -99122$ 53  $V3 = 1$ 70 SCALE R6, R7, R8, R9 54  $V4 = -99575$ 55  $V5 = 04388$ 490 PENUP 500 GOTO 550  $510 X = T1$ 520  $Y = T2$ 530  $Z = T3$ 540 GOSUB 800 550  $X = T1$ 560  $Y = T2$ 570  $Z = T3$ 580  $B = B + S6$ 590 IF B $\le$  = S5+ $\cdot$ 001 THEN 120 600 PENUP  $610 X = T1$ 620  $Y = T2$ 630  $Z = T3$ 640  $Z = Z + S7$ 650 IF  $Z \leq S1$  THEN 110 660 PENUP 670 STOP 800 W0= $-V1*X-V2*Y-V3*Z$ 801 W1=V1\*(R0-X)+V2\*(R1-Y)+  $+V3*(R2-Z)$ 802 IF ABS(W1)> 001 THEN 805 803 PENUP 804 GOTO 810 805  $W2 = W0/W1$ 806 W3=X+W2\*(R0-X) 807 W4=Y+W2\*(R1-Y) 808  $W5 = Z + W2*(R2 - Z)$ 809 PLOT W3\*V4+W4\*V5+W5\*V6. W3\*V7+W4\*V8+W5\*V9 810 RETURN 900 U3=SQR(1+1/1.2\*(1/1.2)\*Z\*Z) 910 RETURN 920  $X = U3*COS(B)$ 930 Y= $U3*SIM(B)$ 940 RETURN 999 END

#### *References*

- **[1]** *J***.** *G. Griffith:* Bibliography of Hidden-Line and Hidden Surface Algorithms. Compute*r*-Aided Design, 3, 1978,  $2, 3-8$ .
- [2] *J KateHňák:* Geomet*r*ické st*r*uktu*r*y a počítačová g*r*aŕìka (Geomet*r*ic St*r*uctu*r*es and Compute*r* G*r*aphic*)*. Výzkumná zp*r*áva státního v deckého úkolu 1-5-4/13. VŠDS Žilina 1981 —  $-1985, 51 p.$

# Souh*r*n

# MINI-PROGRAMY PRO SKRYTÉ ČÁRY NA PLOŠE

# ЈOSEF KATEŘIŇÁК

Јe známo mnoho p*r*og*r*amů p*r*o sk*r*yté čá*r*y na ploše [1], avšak tyto p*r*og*r*amy jsou dlouhé a pot*r*ebují velkou pamět počítače. V této práci jsou odvozeny k*r*átké p*r*og*r*amy p*r*o sk*r*yté čá*r*y na ploše, kte*r*á má aspoň jednu polosíť pa*r*amet*r*ických kxivek v rovnob žných rovinách. Plocha je zobrazená v rovnoběžném nebo ve středovém promítání. Jsou uvedeny časy výpočtu na starých LSI-poðítačích a na nových mikropočítačích.

#### Peзюмe

#### MИHИ-ПPOГPAMMЫ ДЛЯ CКPЫTЫX ЛИHИЙ HA ПOBEPXHOCTИ

# ЈOSEF KATEŘIŇÁК

Извecтны мнoгиe пpoгpaммы для cкpытыx линий нa пoвepxнocти [1], нo эти пpoгpaммы длишгыe и тpeбyют бoльшoй пaмяти вычиcлитeлыюй мaшины. B paбoтe пoкaзывaютcя кpaткиe aлгopифмы и пpoгpaммы в языкe BASIC, кoтopыe пpигoдны для мaлыx вычиcлитeльныx мaшин и кoopдинaтныx caмoпиcцeй. Пoвepxнocть изoбpaжaeтcя в пapaллeлыюй или в цeнтpaльнoй пpoeкции.

*Authoŕs address:* RNDr. *JosefKateřiňák,* CSc, Puškinova 18, 010 01 Žilina.